### Biowulf

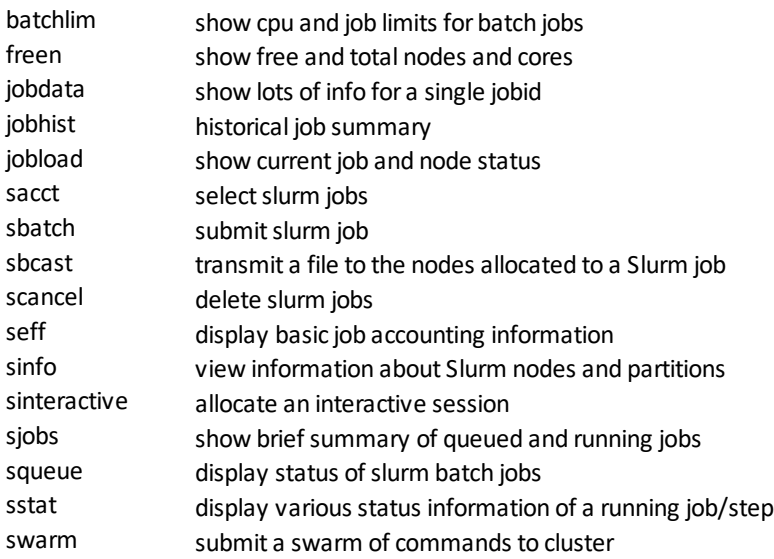

#### Communication

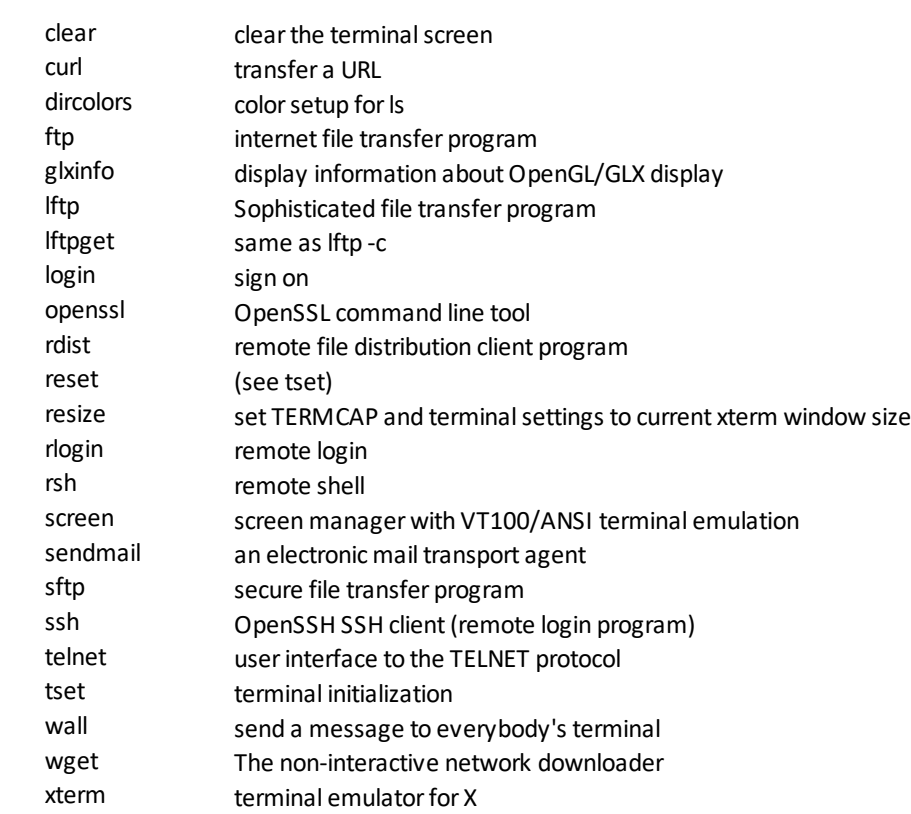

## Comparisons

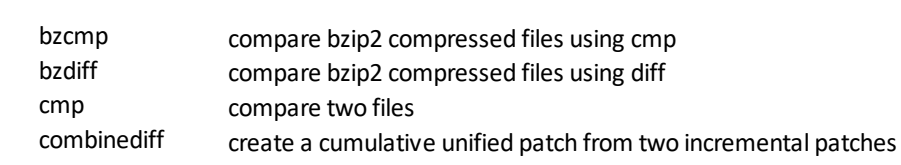

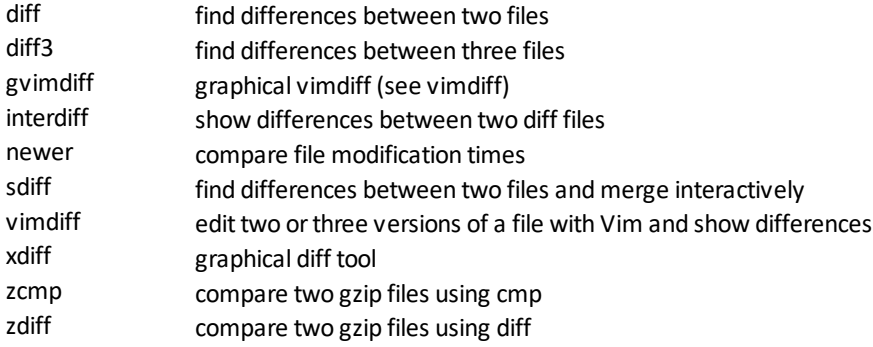

### Documentation

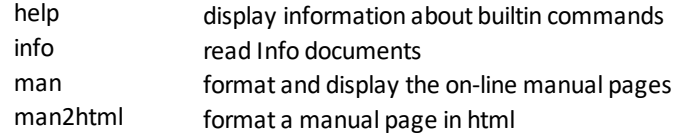

## File Management

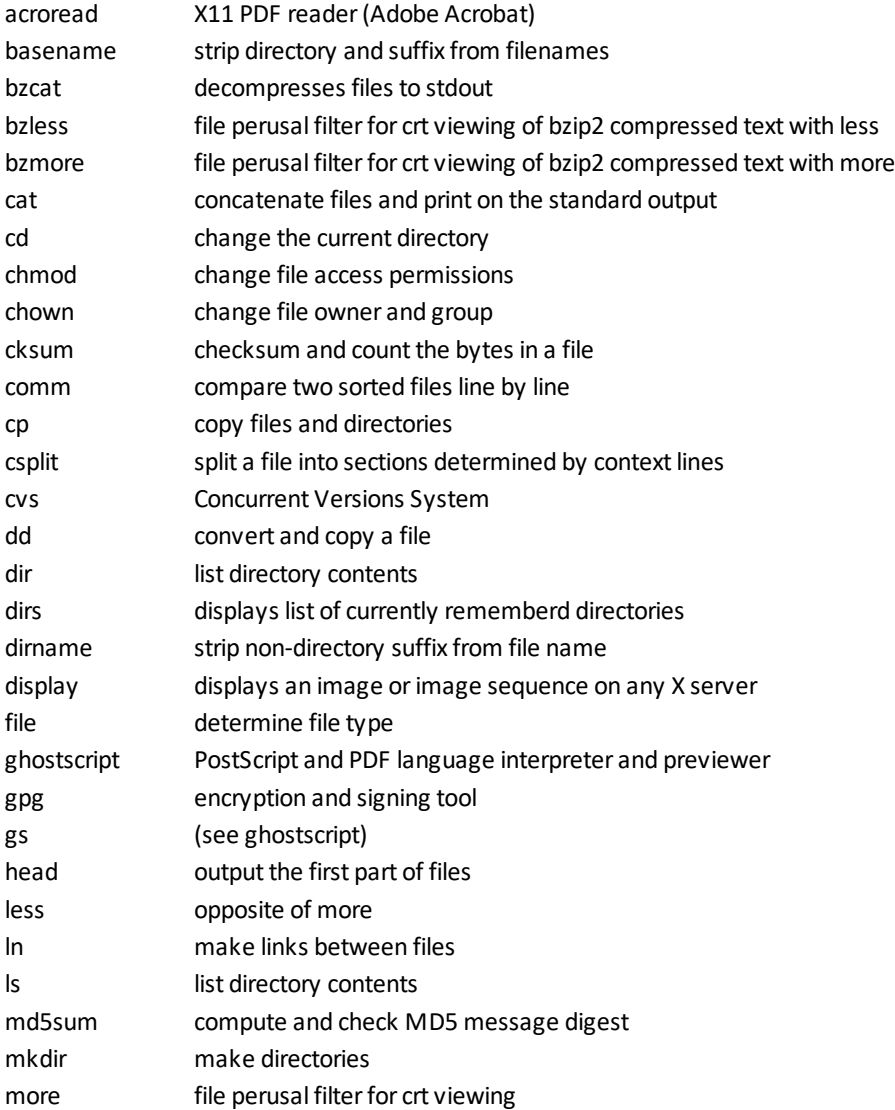

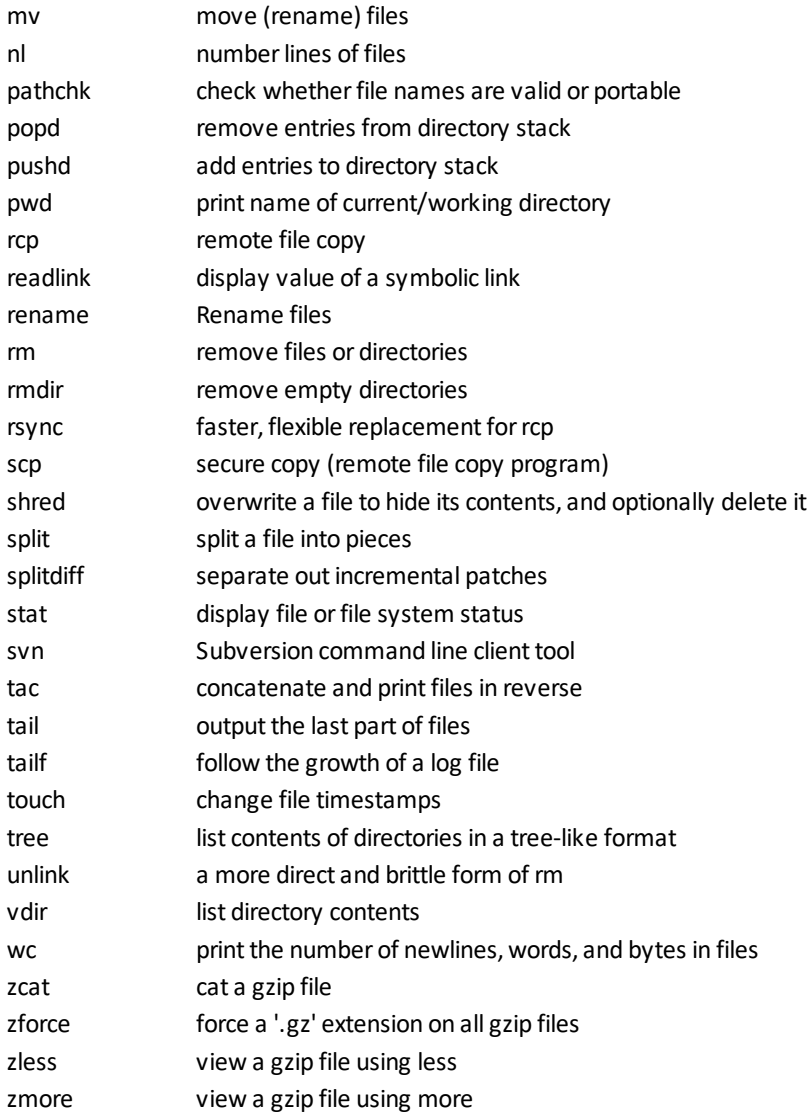

### Miscellaneous

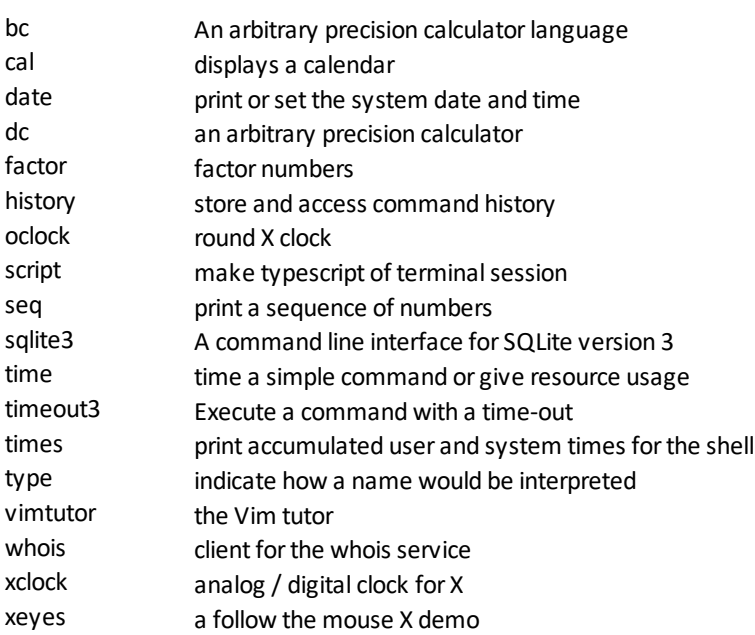

### Process Management

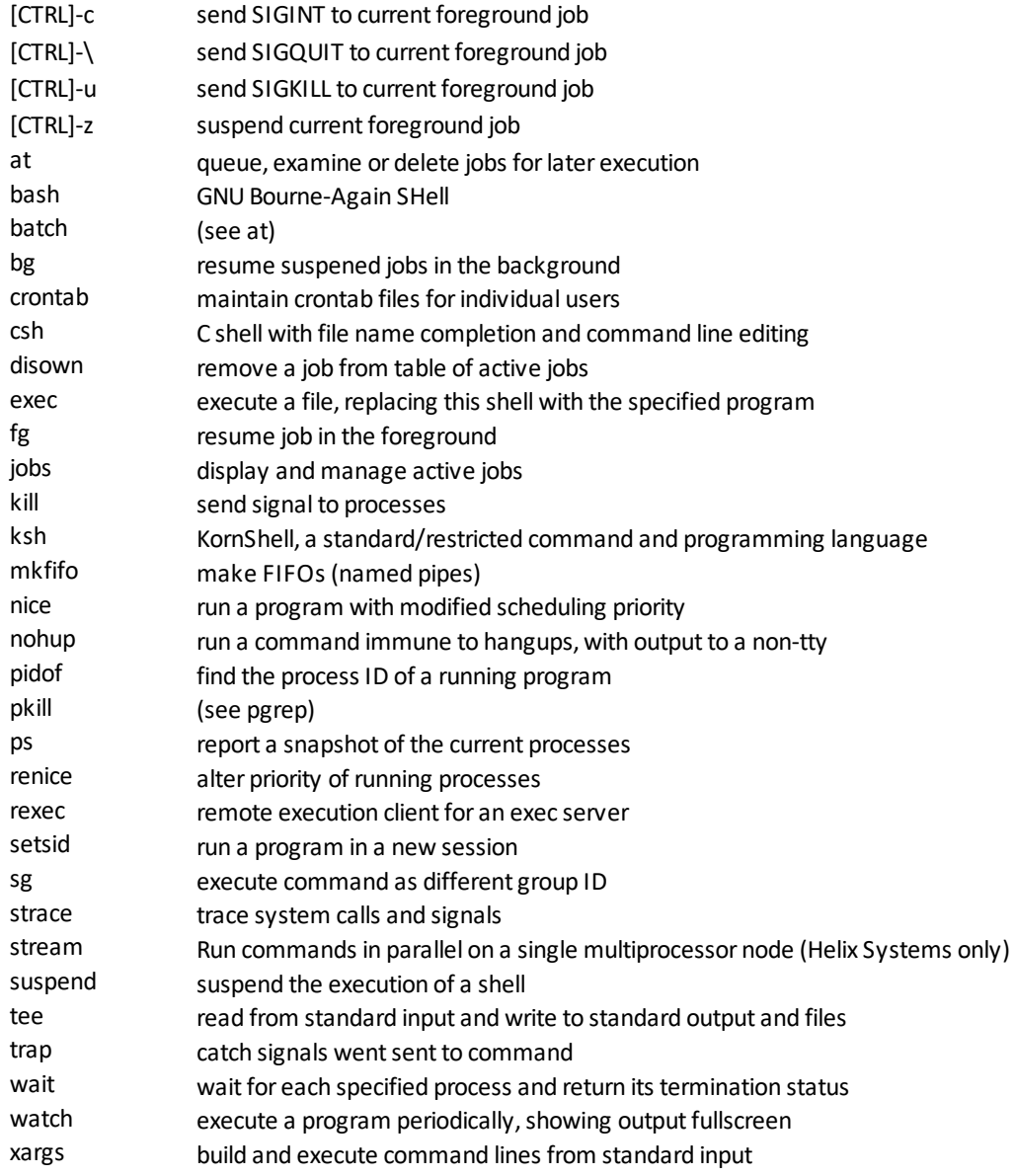

## Searching

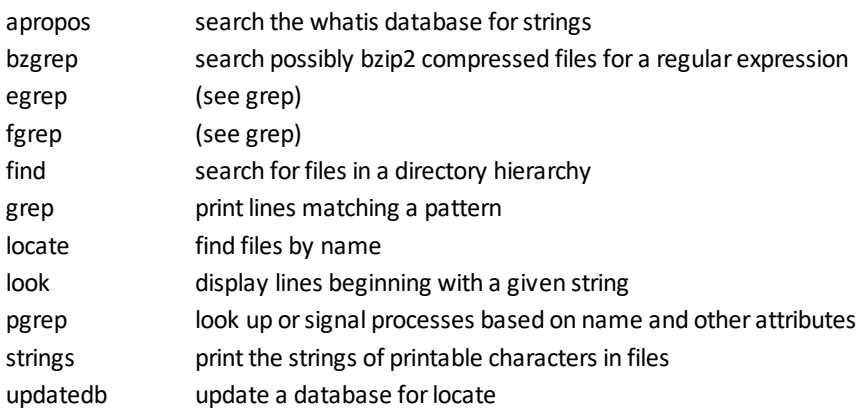

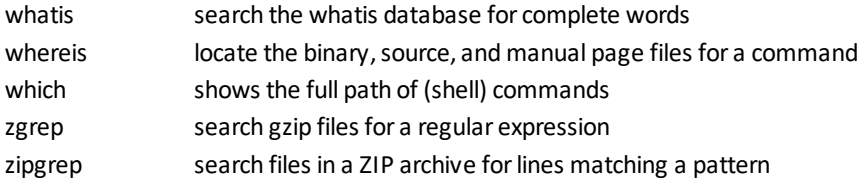

# Shell Programming

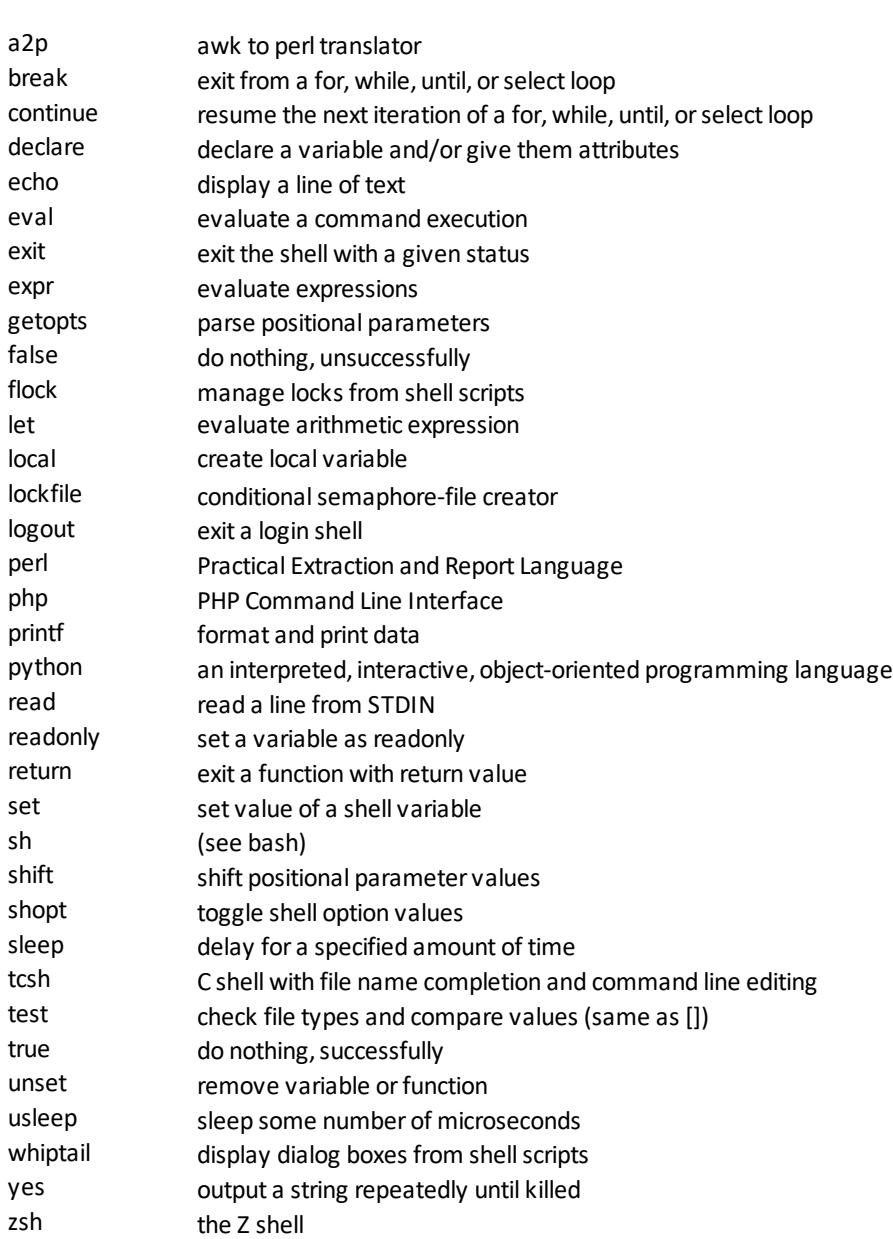

## Storage

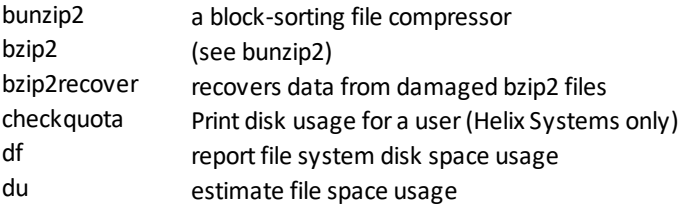

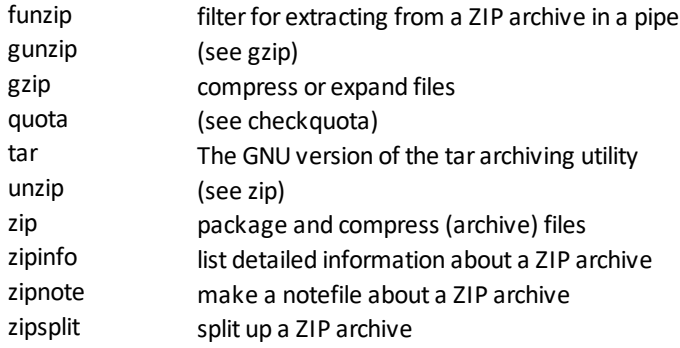

## System Status

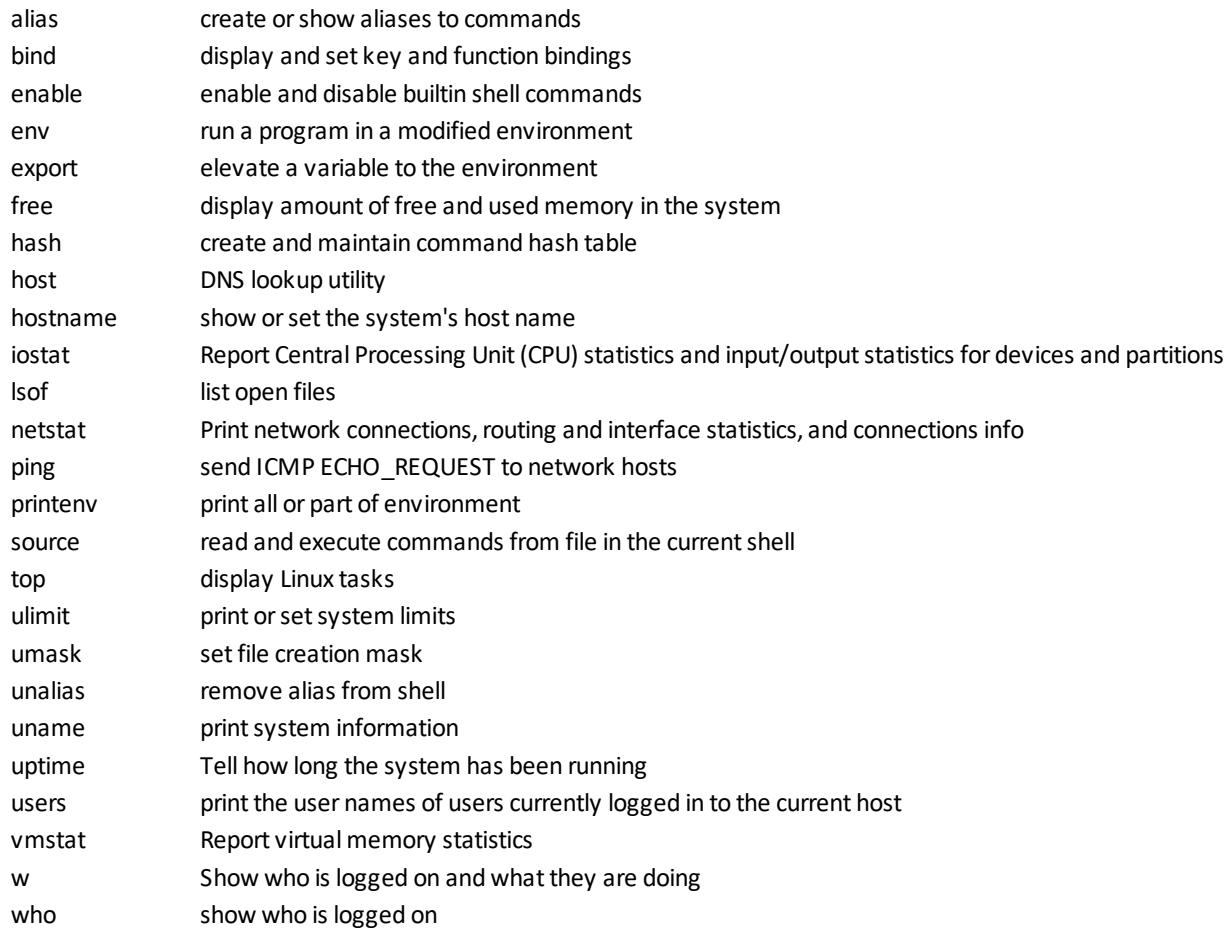

## Text Processing

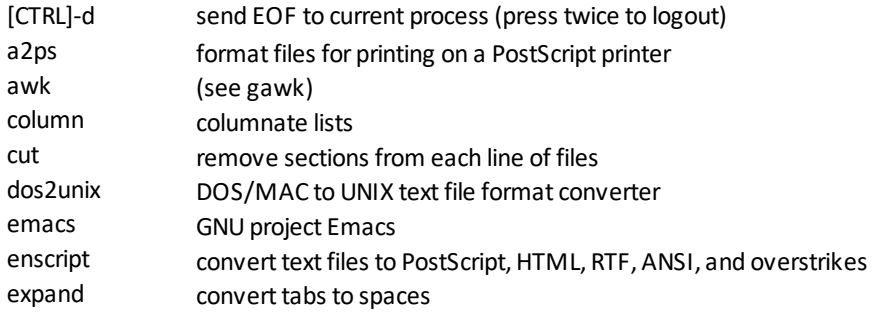

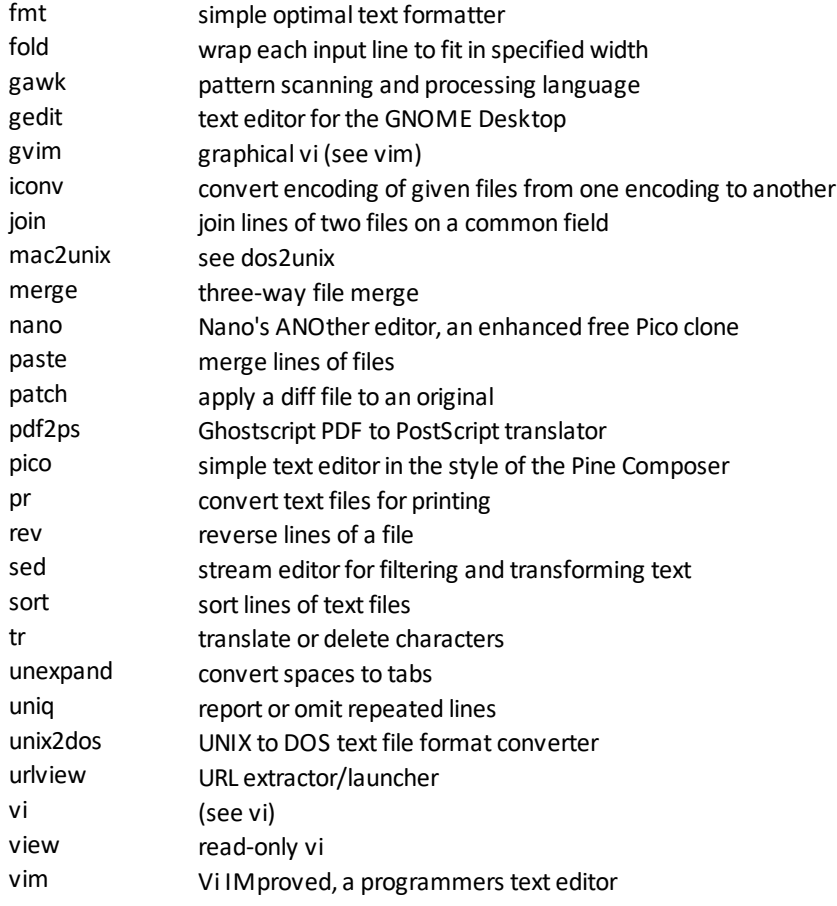

## User Management

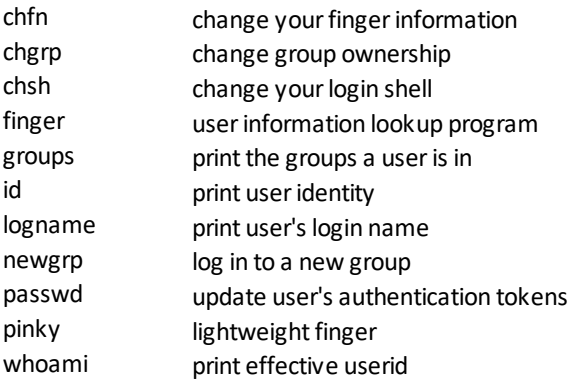